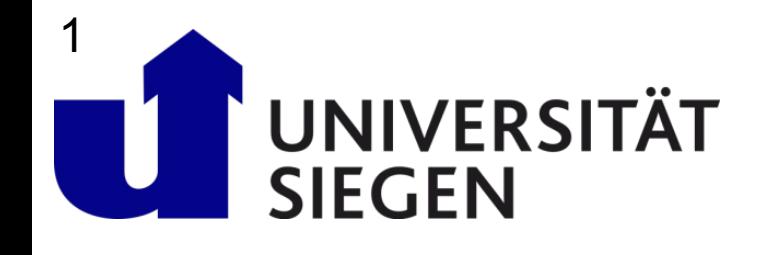

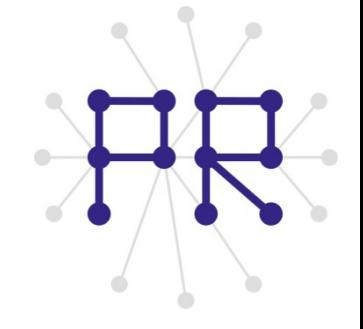

## Einführung in die Informatik I **Kapitel II.3: Sortieren**

Prof. Dr.-Ing. Marcin Grzegorzek Juniorprofessur für Mustererkennung im Institut für Bildinformatik Department Elektrotechnik und Informatik Fakultät IV der Universität Siegen

30.01.2013

#### Inhaltsverzeichnis

- I. MATLAB-Einführung
- II. Algorithmen
	- 1. Suchen
	- 2. Spezielle Suchalgorithmen

#### **3. Sortieren**

- 4. Rekursion und Quicksort
- III. MATLAB-Fortsetzung
- IV. Wissenschaftliche Werkzeuge

#### Sortieren

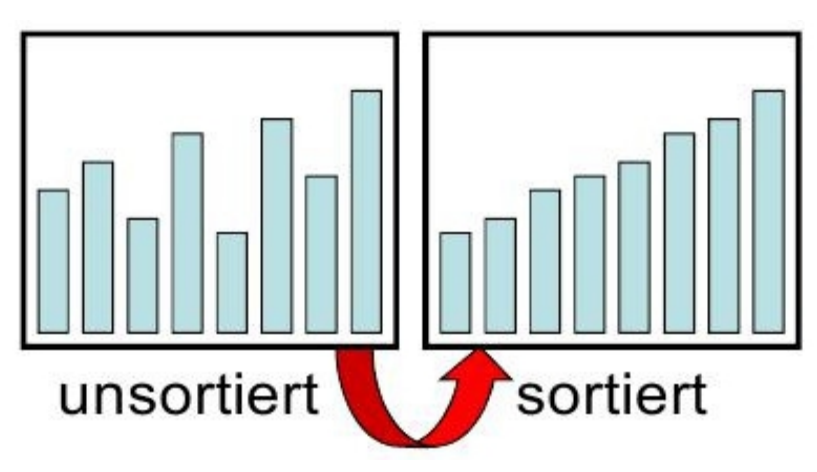

- Beim Sortieren wird ein Feld mit Elementen nach einem **Schlüssel** mit Hilfe eines **Sortierkriteriums** geordnet
- Beispiel Telefonbuch:
	- **Schlüssel**: Nachnachme, Vorname
	- **Sortierkriterium**: Vorgänger < Nachgänger
- In dieser Vorlesung werden verschiedene Sortierverfahren für **Zahlen in einem Vektor** beschrieben, um sich auf algorithmische Fragen zu konzentrieren

# Vertauschen von Inhalten <sup>4</sup>

- Grundlegende Funktion bei Sortierverfahren
- $\triangleright$  Beispiel: "fast" sortierte Zahlenfolge
	- 15 und 9 sind nicht in der richtigen Reihenfolge
	- Die Inhalte Speicherplätze 5 und 8 müssen getauscht werden

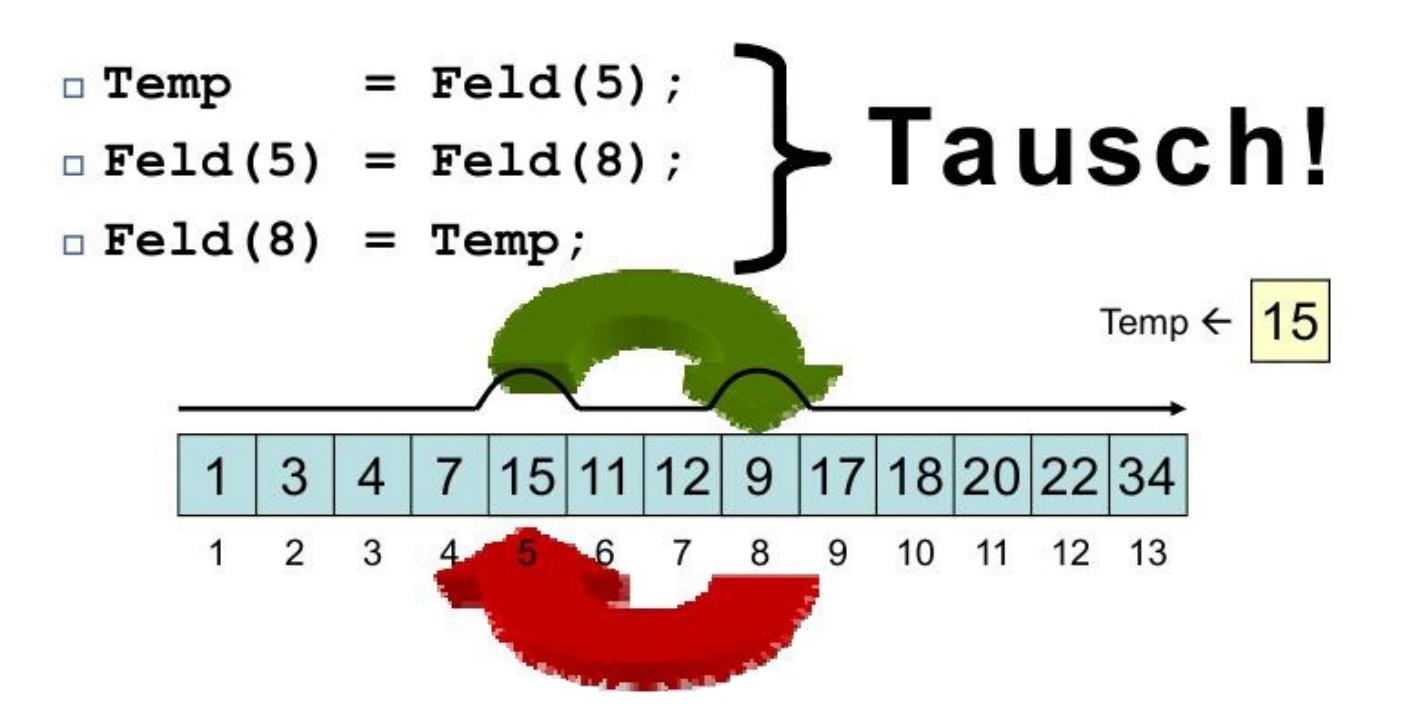

Bubble Sort (erste Version)

- Bubble Sort beruht auf dem wiederholten **Durchlaufen** aller Daten von links nach rechts (rotes Fenster). Stehen zwei Werte in falscher Reihenfolge, so werden sie **getauscht**.
- Dazu laufen zwei **geschachtelte Schleifen** über die Daten
	- Die **erste Schleife** ruft lediglich die zweite Schleife n-Mal auf (n= Anzahl der Elemente im Feld)
	- Die **zweite Schleife** (grüner Zeiger) läuft jeweils von Position 2 bis n Das rote Fenster wird dabei über die Daten gezogen
	- Im Fenster werden jeweils die linke und rechte Position verglichen
	- Bei Fehlordnung Tauschen der Werte im Fenster
- Das kleinste Element wandert dabei pro Durchlauf um eine Position nach links. Dies muss maximal n Mal passieren, damit ein Element im Worst Case von ganz rechts nach ganz links wandern kann

#### Quelltext: Bubble Sort (1)

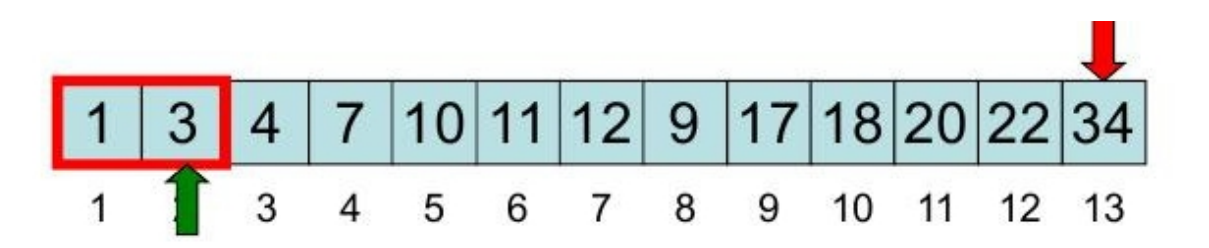

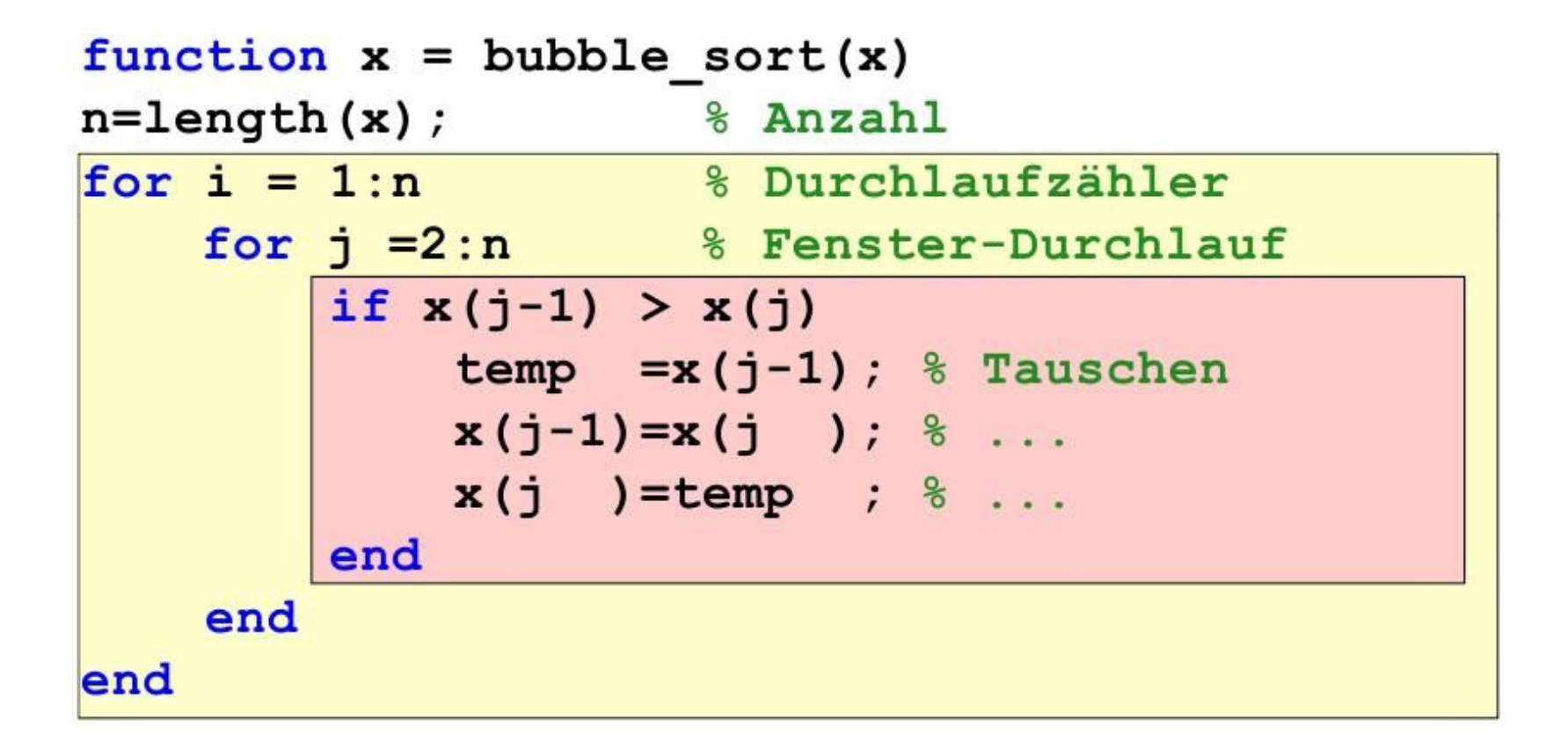

# <sup>7</sup> Bubble Sort (zweite Version)

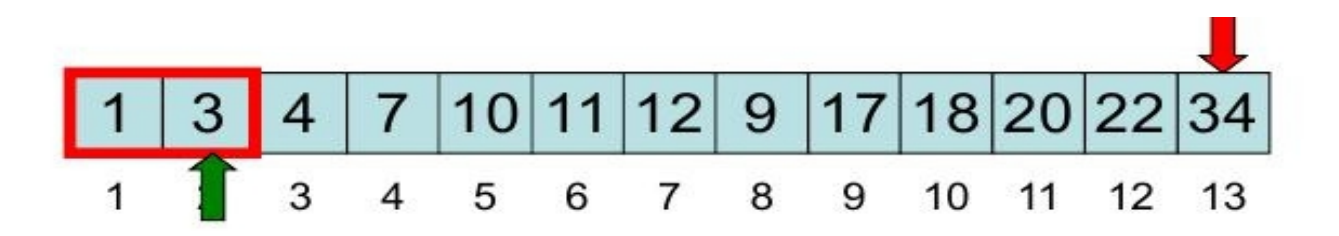

- Feststellung: Das **größte Element** steht nach dem ersten Durchlauf immer ganz rechts. Daher muss das Fenster beim **zweiten** Durchlauf nur noch bis **n-1** gezogen werden. Beim **i-ten** Durchlauf nur noch bis Position **n-i+1**
- Dies erklärt auch warum der Algorithmus funktioniert
- Realisierung mit einem weiteren Zeiger (rot):
	- Das Ende des aktuellen Fenster-Durchlaufs wird durch den roten Zeiger vorgegeben
	- Dieser läuft jetzt über die Werte n, n-1, n-2, … 2

#### Quelltext: Bubble Sort (2)

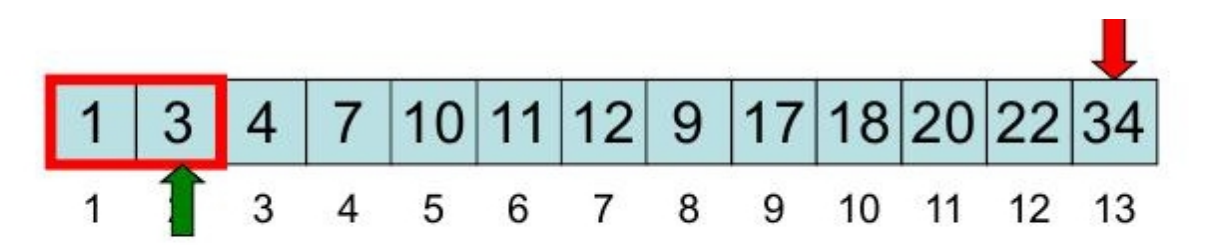

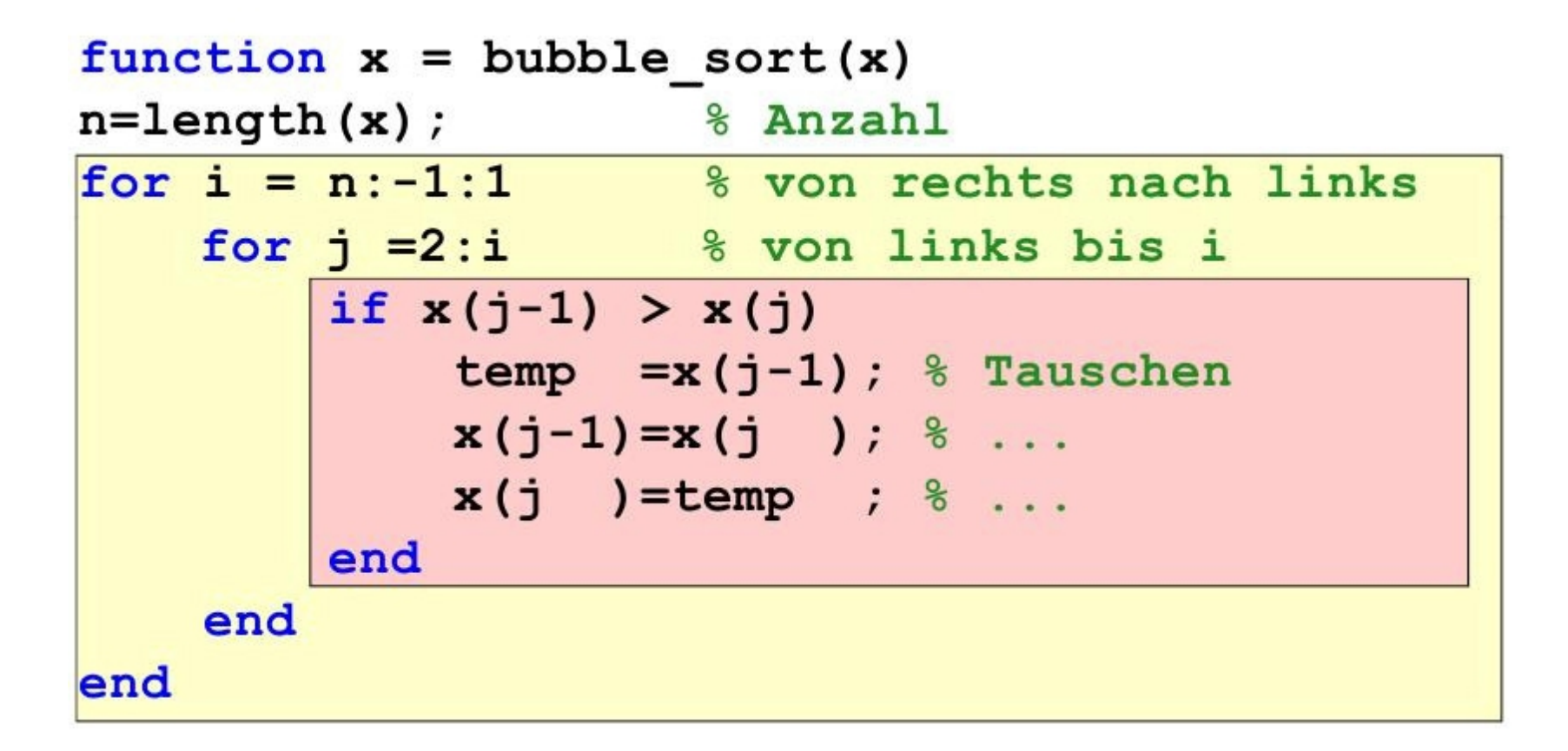

# <sup>9</sup><br>Bubble Sort (dritte Version)

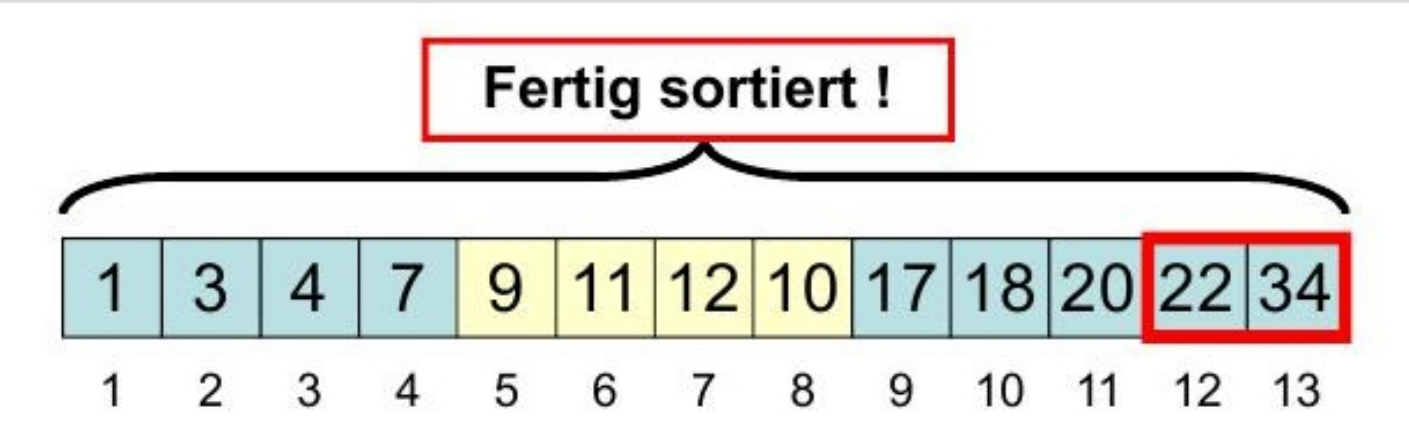

- $\triangleright$  Situation von eben:
	- $-$ ,  $9$ <sup>"</sup> ist von Position 8 nach 5 gewandert
	- zweiter Durchlauf
- $\triangleright$  Diesmal nur bis Feld Nr. 2
- Wenn in einem Durchlauf **nicht getauscht** wurde, dann ist das Feld sortiert
- Das Programm muss sich also **merken**, ob **getauscht wurde**, um die Sortierung abzubrechen

#### Quelltext: Bubble Sort (3)

```
function x = bubble sort(x)8 Anzahl
n = length(x);for i = n:-1:1 % von rechts nach links
    getauscht = 0; % Merker für Tausch
    for j = 2:i \frac{1}{2} won links bis i
       if x(j-1) > x(j)temp=x(j-1); % Tauschen
           x(j-1)=x(j); % ...
           x(j) = temp; % ...
           getauscht=1; % Merker für Tausch
       end
    end
    if ~getauscht % Wenn nicht getauscht...
       break % Sortierung beendet!
    end
end
```
### Laufzeitanalyse: Bubble Sort

 Bubble Sort durchläuft zwei geschaltelte Schleifen

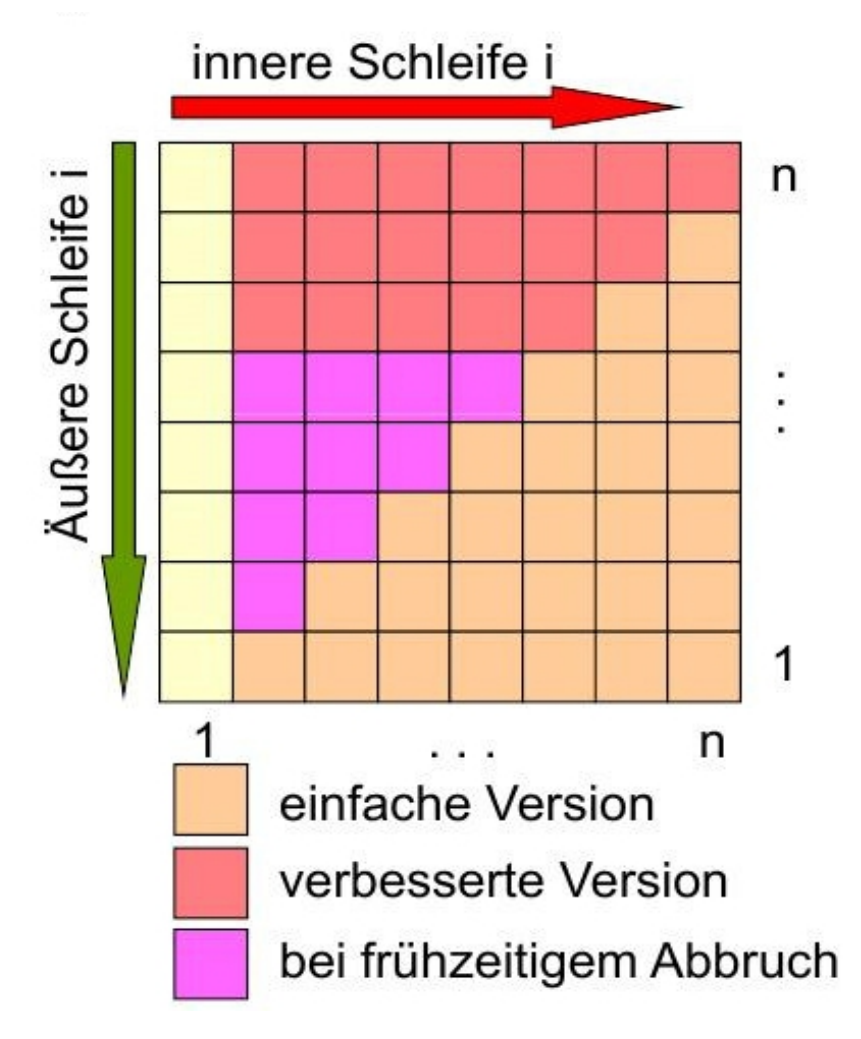

- Anzahl der Schleifendurchläufe
	- Einfach

$$
\frac{n \cdot (n-1)}{n^2 + n \approx n^2}
$$

– Verbessert

$$
(n-1) + (n-2) + ... 2 + 1
$$
  
= 1/2 ⋅ n ⋅ (n-1) =  
= 1/2 ⋅ n<sup>2</sup> - 1/2 ⋅ n ≈ 1/2 ⋅ n<sup>2</sup>

– Mit Abbruch im Worst Case etwas besser, aber im Durchschnitt immer noch

$$
\approx \frac{1}{2}n^2
$$

# <sup>12</sup> Empirische Laufzeitergebnisse

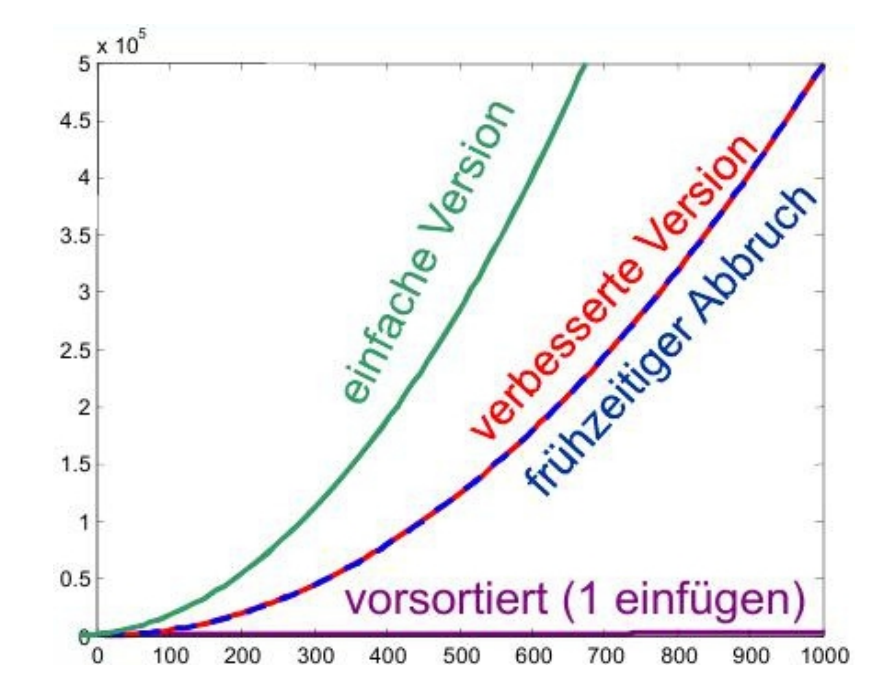

- Bei völlig **unsortierten Listen** wächst die Rechenzeit mit dem **Quadrat** der Listenlänge
- Doppelte Listenlänge bedeutet 4-fache Rechenzeit 10-fache Listenlänge bedeutet 100-fache Rechenzeit
- Nur bei **vorsortierten Listen** ist der frühzeitige **Abbruch** von Vorteil

#### Insertion Sort

- Sortieren durch **direktes Einfügen**
- Kartenspieler sortiert seine Karten:
	- Betrachte ein Element nach dem anderen und füge jedes an die richtige Stelle zwischen den bereits betrachteten ein
	- Einfügen, indem die größeren Elemente um eins nach rechts geschoben werden, während die Einfügeposition gesucht wird

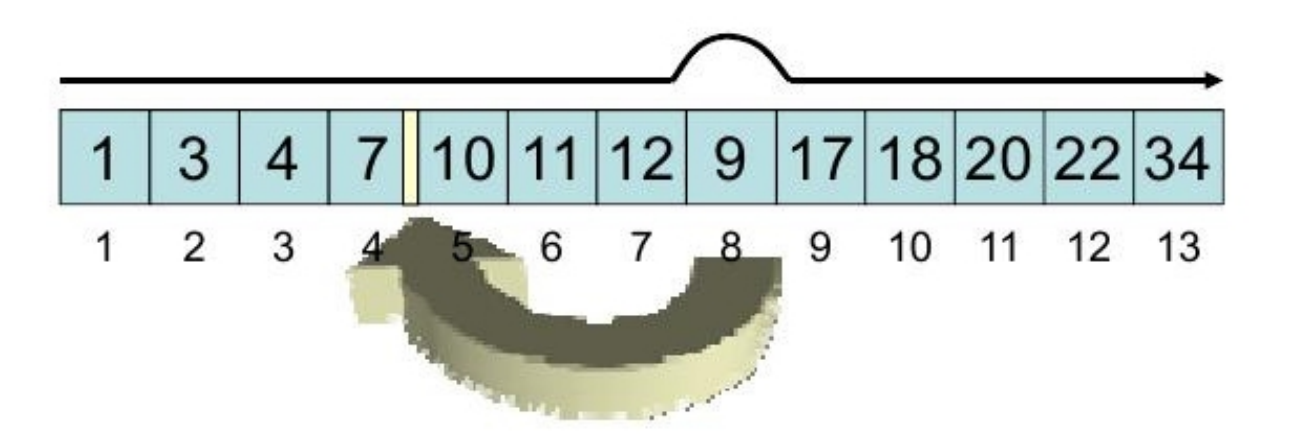

#### Insertion Sort

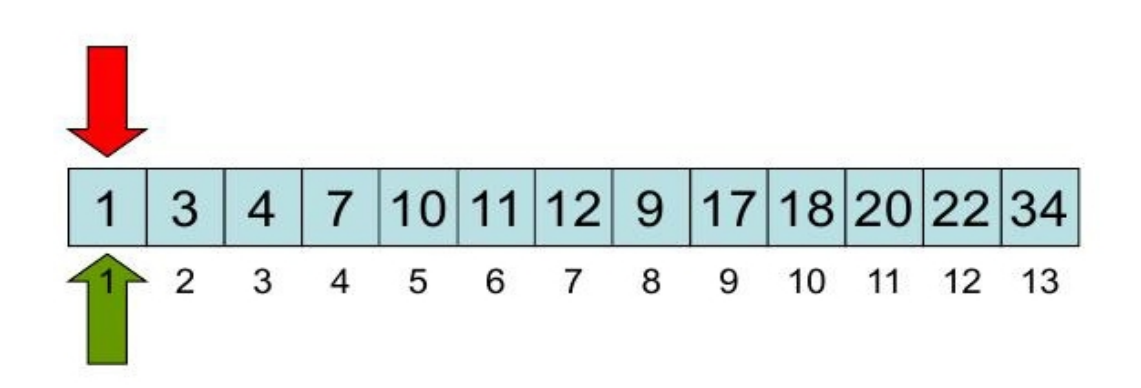

- Zwei Schleifen (Zeiger)
- Die erste Schleife schaut sich die Zahlen nacheinander an
- Die zweite Schleife sucht **nach jedem Verschieben** des Zeigers der ersten Schleife eine **Einfügeposition** für die Zahl der ersten Schleife

#### Insertion Sort (erste Version)

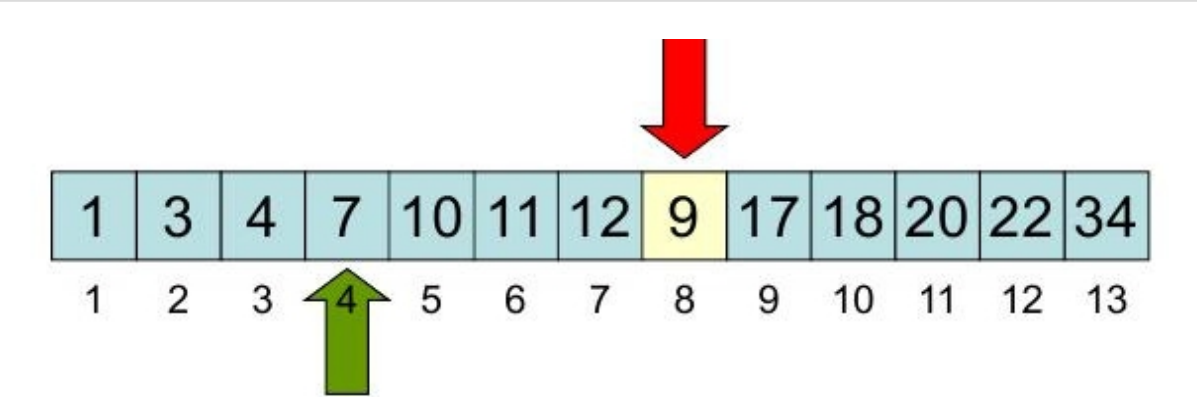

- $\triangleright$  Einfügen: "9" muss zwischen Position 4 und 5 (also nach 4)
- Mensch (Kartenspiel):
	- "9" rausnehmen
	- $-$ , 10, 11, 12" nach rechts verschieben
	- <sup>-</sup> "<sup>9</sup> in die Lücke einfügen
- $\triangleright$  Ein Programm kann aus Feldern keine "rausnehmen" und Felder haben auch keine "Lücken" zum Einfügen
- Einfache Lösung: **Neuen Wert** wie ein Bubble Sort von rechts nach links **tauschen** bis er an der richtigen Stelle steht

# <sup>16</sup> Implementierung von Insertion Sort

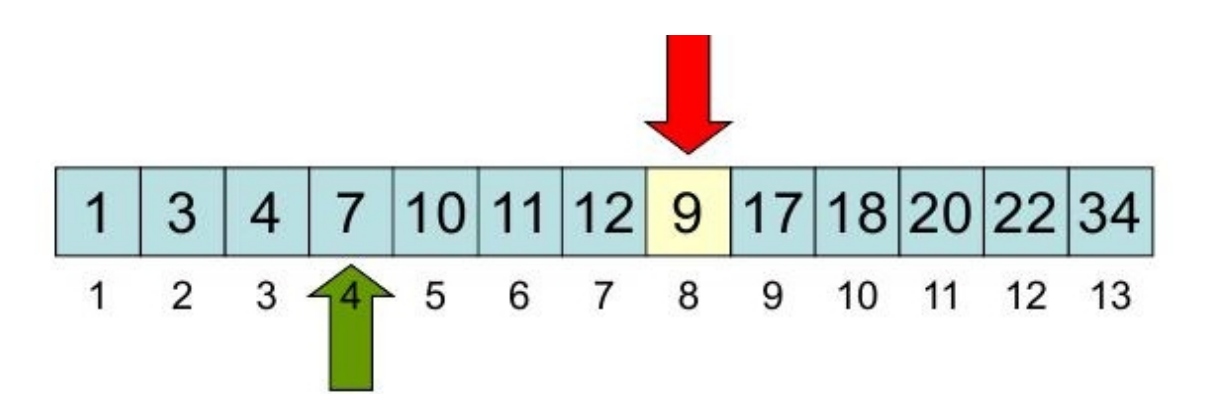

- Die äußere Schleife braucht **nicht bei 1** loszulaufen, sondern **erst bei 2**, weil die innere Schleife sich immer um den Bereich links von der Äußeren kümmert
- Äußere Schleife ist eine **for-Schleife**, weil die Schleifengrenzen von Anfang an fest stehen
- Innere Schleife ist eine **while-Schleife**, weil diese abgebrochen werden kann, wenn die Einfügeposition gefunden wurde
- Suchen der **Einfügestelle** und **Verschieben** der Elemente rechts davon erfolgt simultan in nur einer Schleife

### Quelltext: Insertion Sort (1)

```
function x = insertion sort bubble(x)
n = length(x);
for i = 2:ntemp = x(i); % Zahl "merken"
\epsilonj=i; % zweite Schleife beginnt bei i
  while (j>1) && (x(j-1) > x(i))temp =x(j-1); % Tauschen wie BUBBLE
     x(j-1) = x(i); %...
     x(i) = temp; % ...8 eine Position runter
      j = j - 1;end
```
17

end

### Insertion Sort (2)

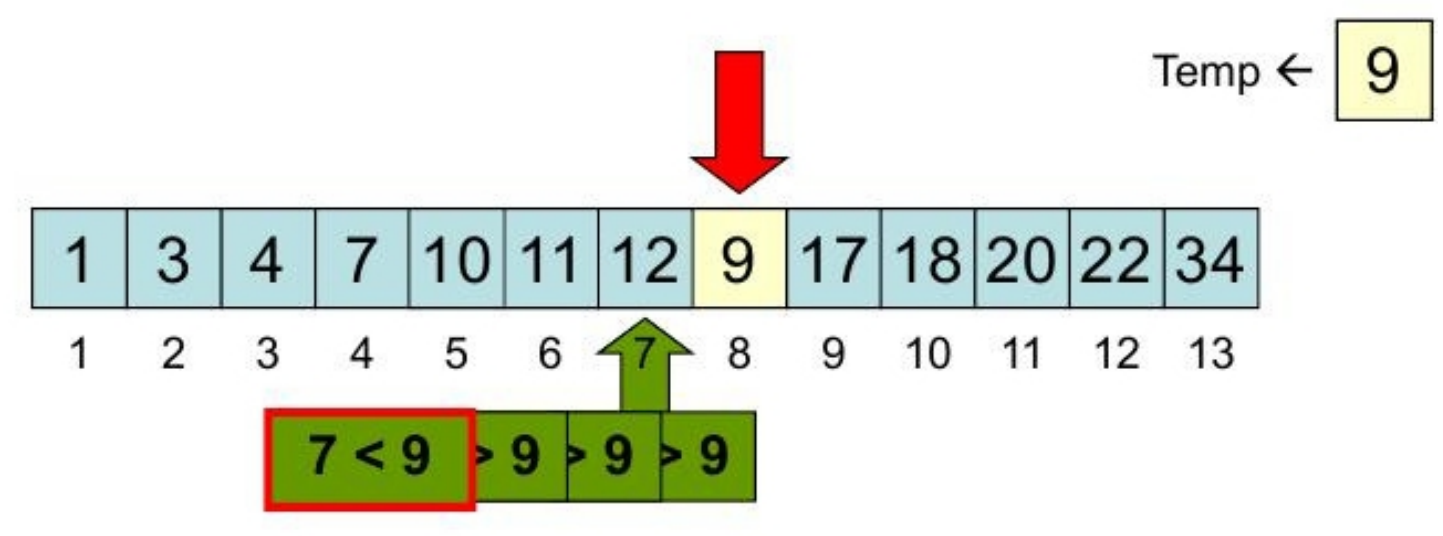

- > Im Programm:
	- Zahl der ersten Schleife in temporärer Variable "merken"
	- Zweite Schleife kopiert die Zahlen nach oben, so lange die aktuelle Zahl größer als die "gemerkte" Zahl ist
	- Temporäre Variable wird in letzte Position der zweiten Schleife kopiert
- Die Verbesserung spart eine Reihe von Zuweisungen

#### Quelltext: Insertion Sort (2)

```
function x = insertion sort(x)
n = length(x);for i = 2:ntemp = x(i); % Zahl "merken"
  j=i; % zweite Schleife beginnt bei i
 while (j>1) & (x(j-1) > temp)x(j)=x(j-1); % hoch kopieren
   j=j-1;8 eine Position runter
 end
 x(j)=temp; % "gemerkte" Zahl von i kopieren
```
end

# <sup>20</sup> Selection Sort

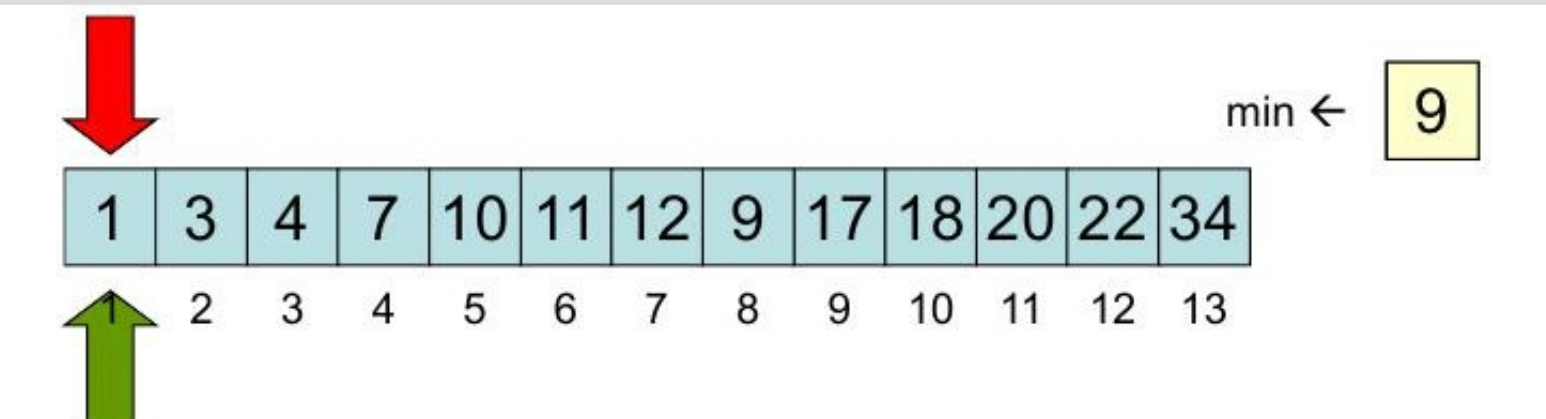

- Sortieren durch Auswahl sucht in jedem Schritt aus einem Stapel noch nicht sortierter Karten das **kleinste** Element. Dieses wird an die schon sortierten Werte angehängt
- Zwei Schleifen (Zeiger)
- Die erste Schleife markiert eine Tauschposition am Ende des schon sortierten Teils (links nach rechts)
- Die zweite Schleife sucht **nach jedem Verschieben** des ersten Zeigers die **kleinste Zahl im Rest des Feldes**
- Diese kleinste Zahl wird mit der Position der ersten Schleife getauscht

### Implementierung von Selection Sort

- Äußere Schleife muss **nicht bis ganz ans Ende** laufen, sondern **nur bis zum vorletzten** Eintrag. Die innere Schleife kümmert sich immer um den Bereich rechts von der Äußeren
- Äußere Schleife ist eine **for-Schleife**, weil die Schleifengrenze von Anfang an fest stehen
- Die innere Schleife sucht das kleinste Element im noch nicht sortierten Teil des Vektors: Siehe Suchalgorithmen
- Innere Schleife ist auch eine **for-Schleife**, weil die Schleifengrenze ebenfalls von Anfang an fest stehen
- Links von der Äußeren Schleife ist alles sortiert. Die innere Schleife braucht also nicht vorne zu beginnen

```
function x = selection sort(x)
n = length(x); % Anzahl
```

```
for i = 1:n-1% bis zum Vorletzten
   % Minimumssuche von i bis n
  min i=i;
                               8 min initialisieren
   for j = i+1:nExample 3 Second Second Second Second Second Second Second Second Second Second Second Second Second Second Second Second Second Second Second Second Second Second Second Second Second Second Second Second Second Second S
         if x(j) < x(min i) % kleiner als akt. min?
              min i = j; % neues minend
   end
   % Tauschen min <-> aktuelles i
   temp = x(i);x(i) = x(min i);x (min i) = temp;end
```
### Laufzeitanalyse: Insertion/Selection Sort

Beide Algorithmen durchlaufen zwei geschachtelten Schleifen

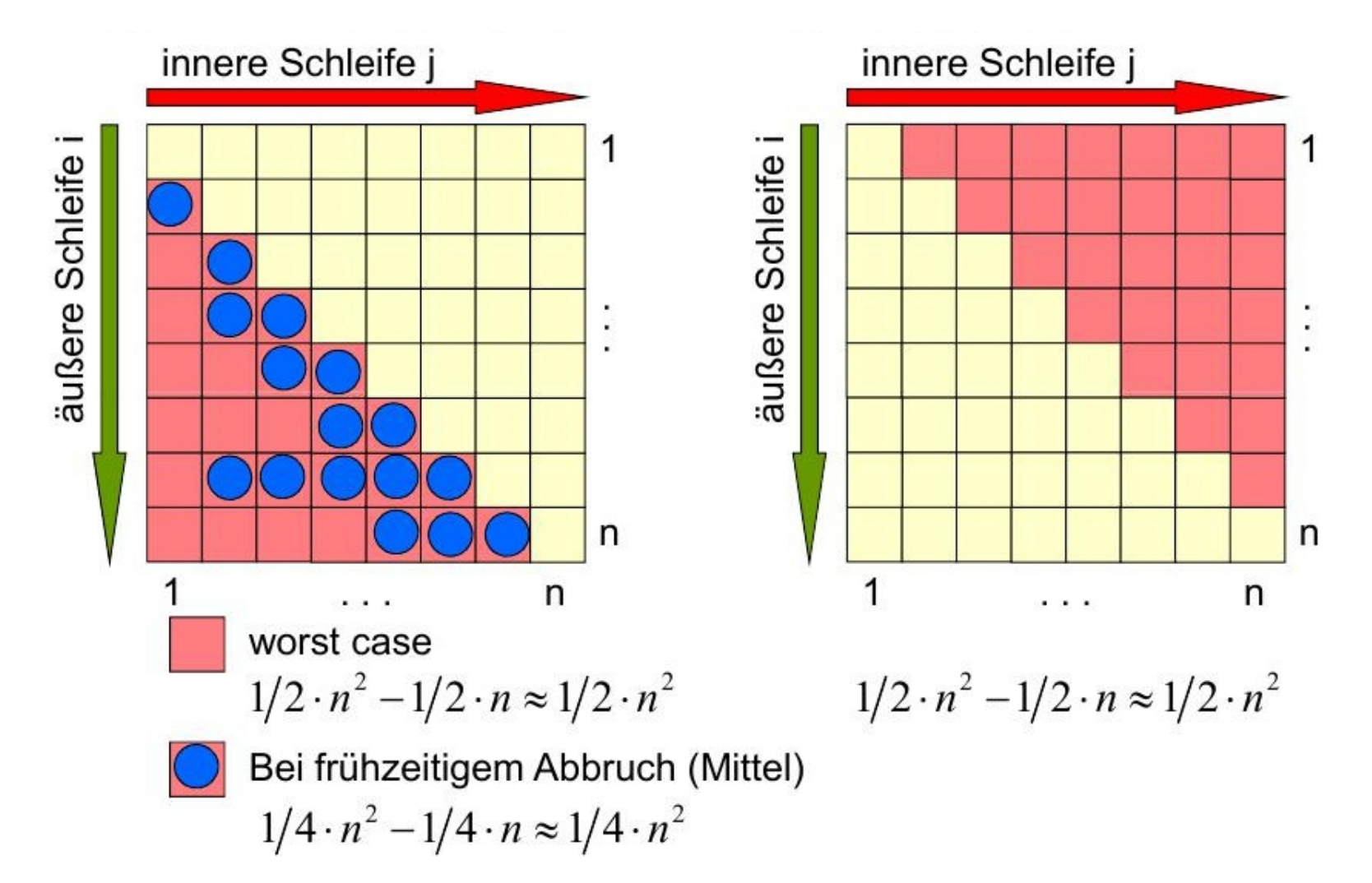

### Zusammenfassung: Sortieren

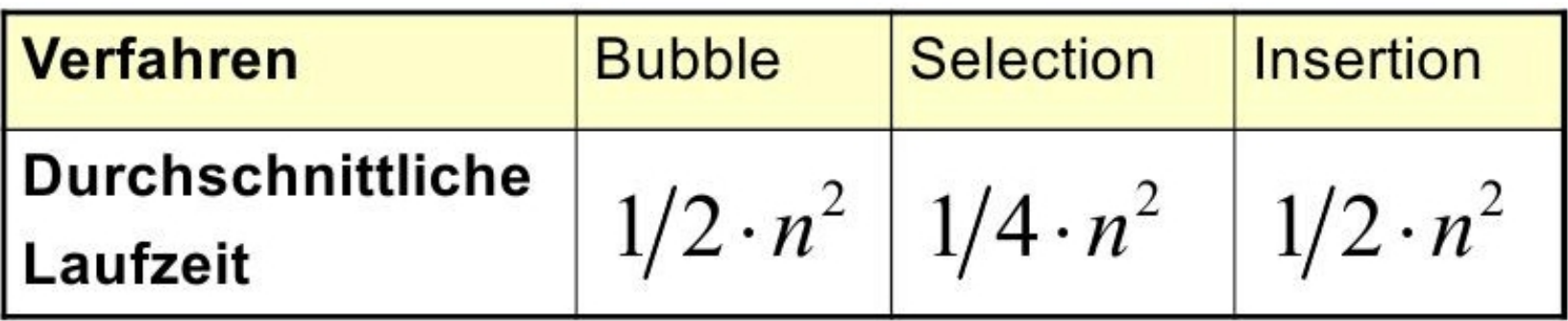

 $\triangleright$  Selection Sort schneidet am besten ab

 In der Praxis ist dieser Vorteil marginal, weil eine quadratische Laufzeit bei großen Datenmengen inakzeptabel ist